## Declaratie ITM

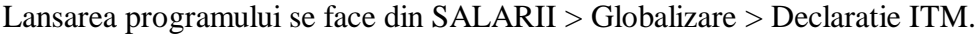

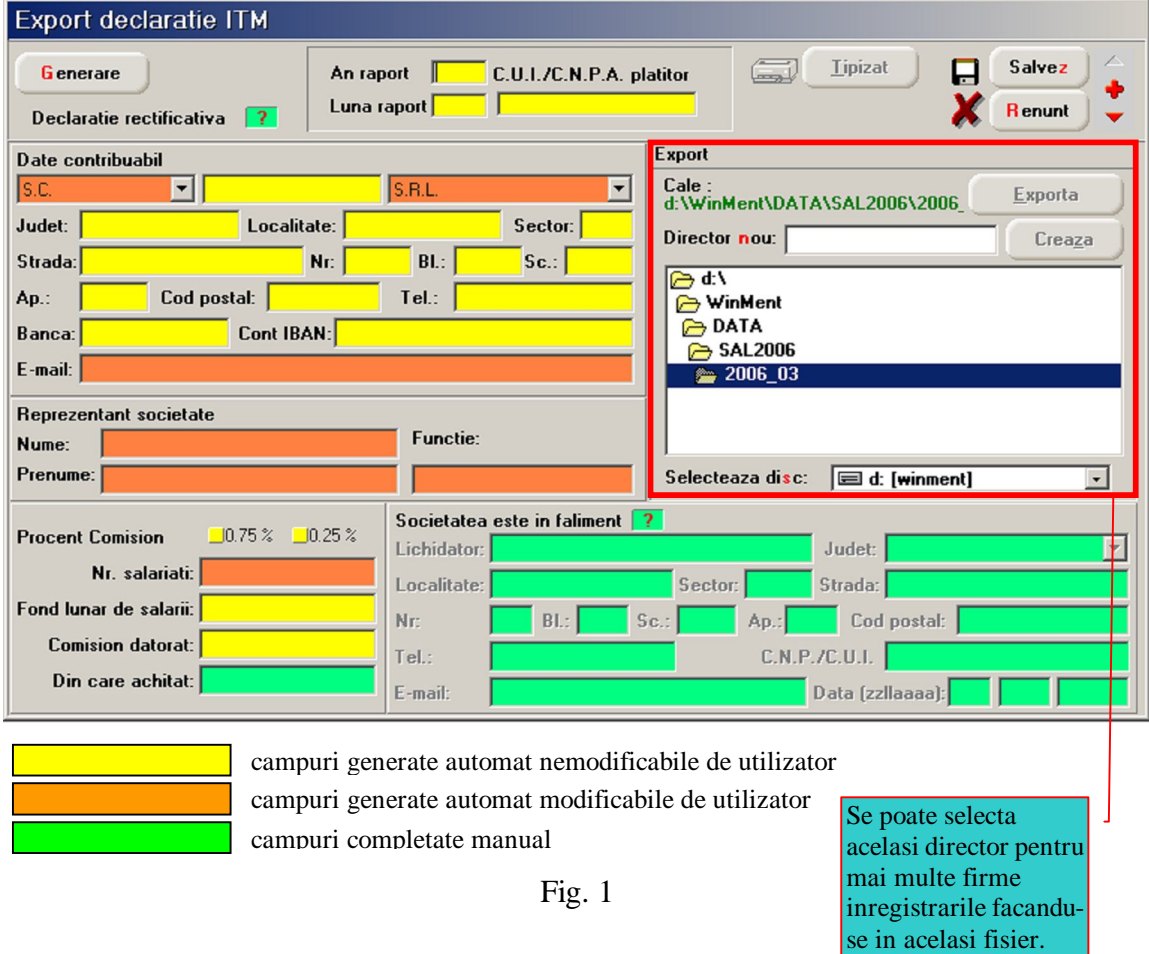